## Web 版 Office 利用マニュアル

Office Online は、Web ブラウザーから Office(Word、Excel、PowerPoint など)を利用することができる Web アプリケーションです。

Office Online では、OneDrive にアクセスして Office ファイルを新規作成することや、閲覧・編集することができます。 本マニュアルでは、Office Online のサインイン・サインアウトの手順を説明します。 OneDrive は、Office Online と連動してサインイン・サインアウトされます。

## <<注意事項>>

共有パソコンで利用した場合は、必ずサインアウトしてください。 サインアウトをしないと、後から共有パソコンを利用する人がファイルを閲覧できてしまいます。

## 1. Web ブラウザーから Office Online を利用する方法(Windows / Mac)

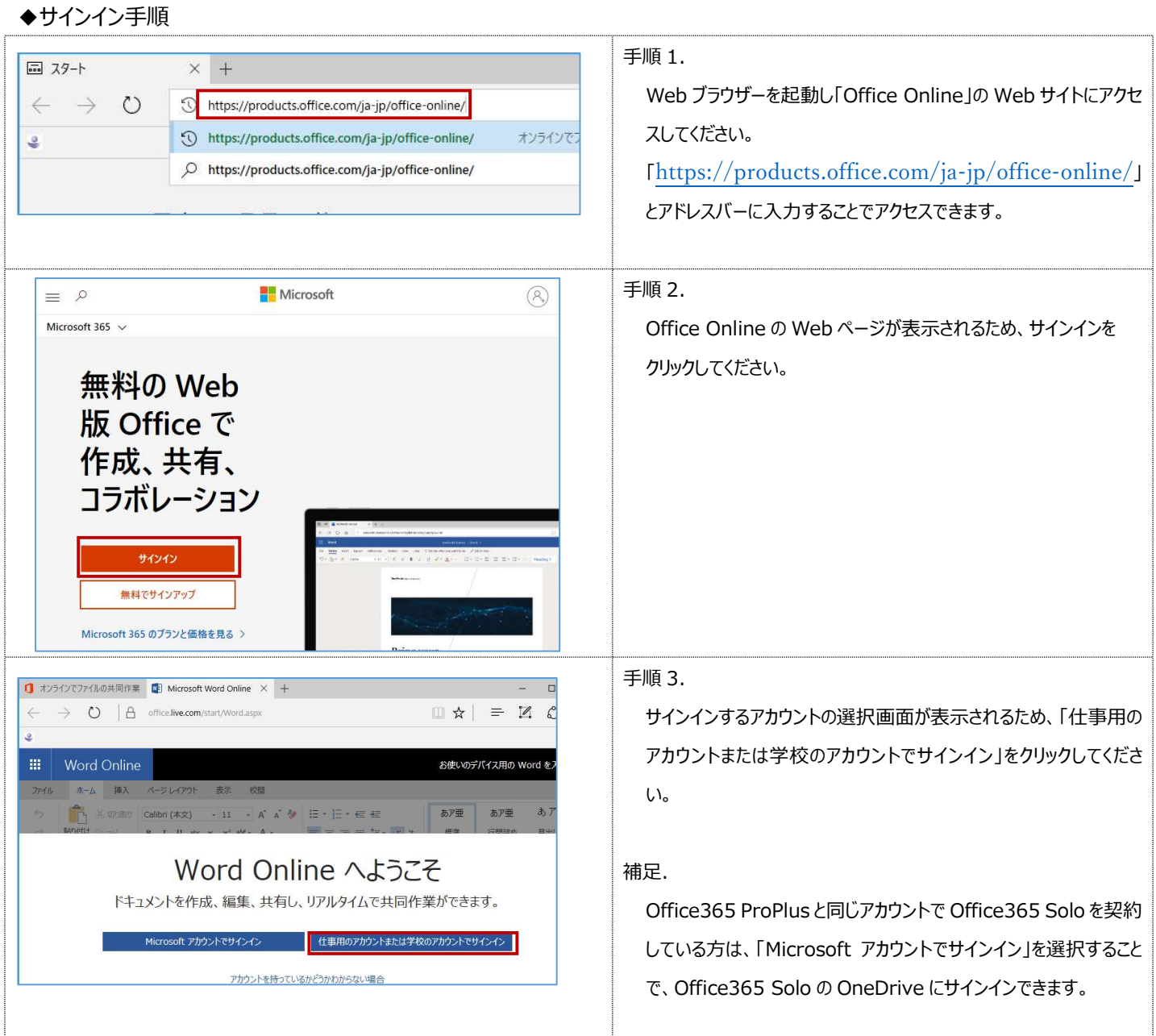

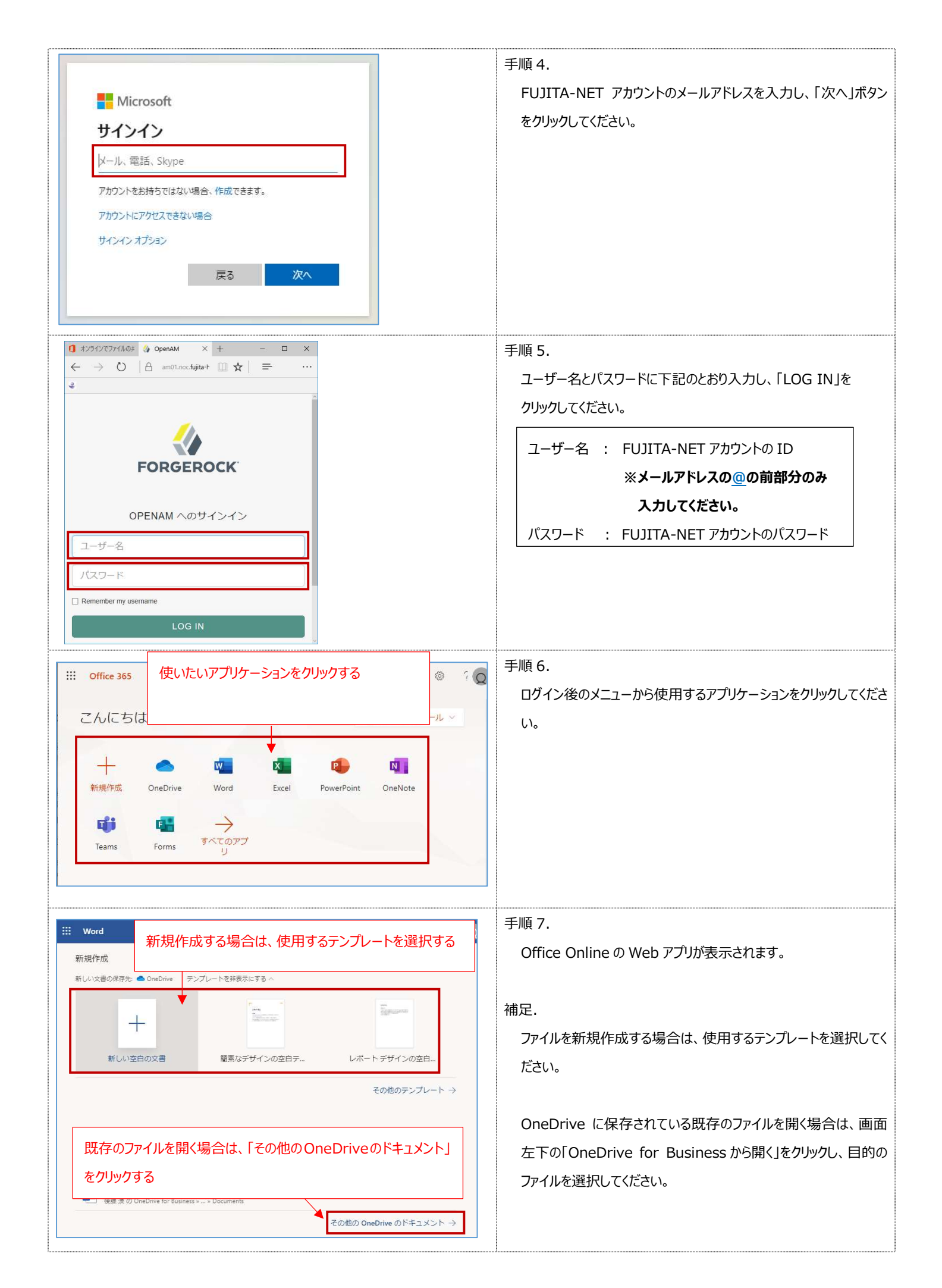

## ◆サインアウト手順

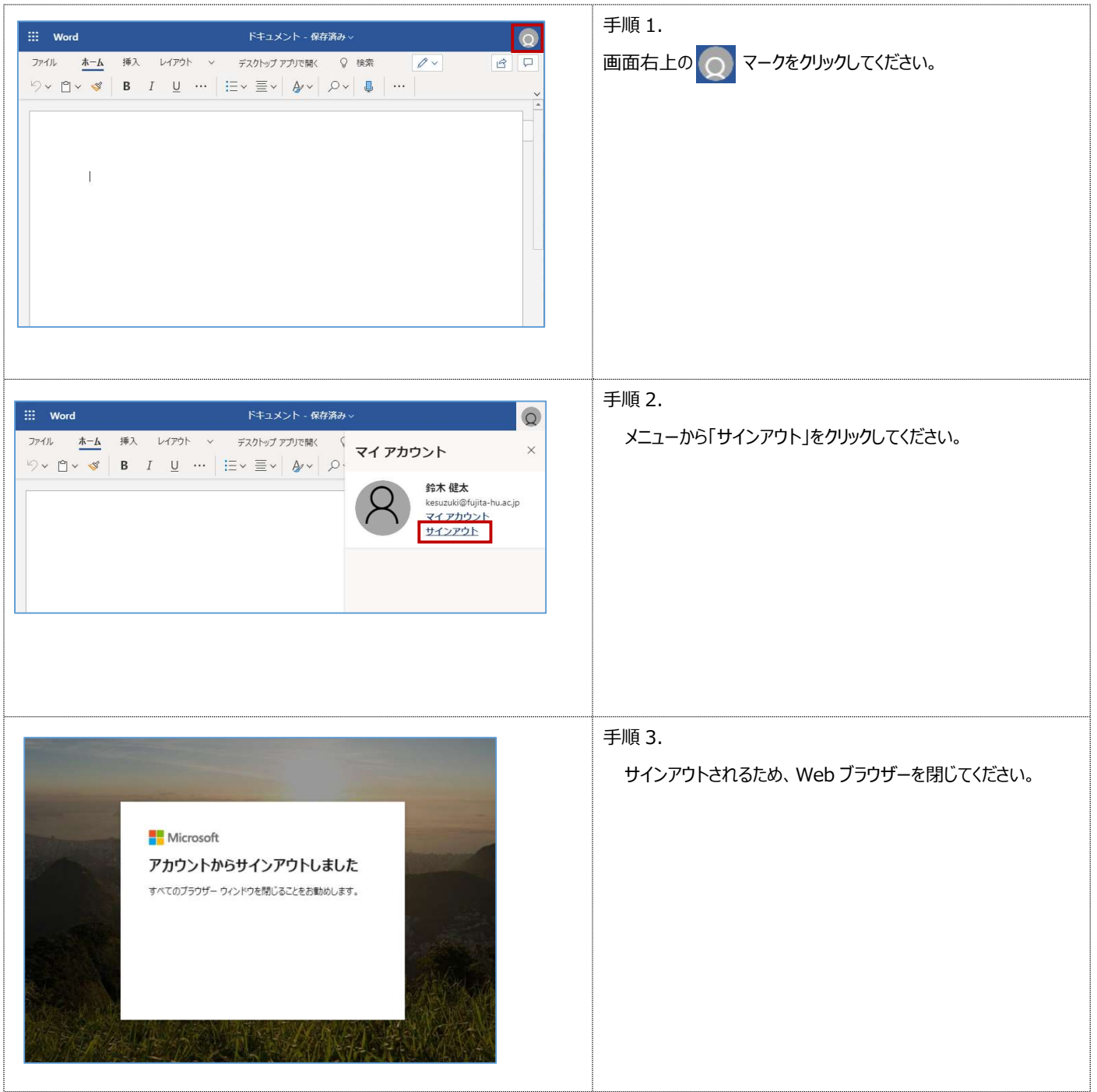